# Floating Point

COE 301 / ICS 233
Computer Organization

Dr. Muhamed Mudawar

College of Computer Sciences and Engineering King Fahd University of Petroleum and Minerals

### Presentation Outline

- Floating-Point Numbers
- The IEEE 754 Floating-Point Standard

Floating-Point Comparison, Addition and Subtraction

Floating-Point Multiplication

MIPS Floating-Point Instructions and Examples

### The World is Not Just Integers

- Programming languages support numbers with fraction
  - ♦ Called floating-point numbers
  - ♦ Examples:

```
3.14159265...(\pi)
```

2.71828... (*e*)

 $1.0 \times 10^{-9}$  (seconds in a nanosecond)

 $8.64 \times 10^{13}$  (nanoseconds in a day)

The last number is a large integer that cannot fit in a 32-bit register

- We use a scientific notation to represent
  - $\diamond$  Very small numbers (e.g. 1.0 × 10<sup>-9</sup>)
  - $\diamond$  Very large numbers (e.g. 8.64 × 10<sup>13</sup>)
  - $\diamond$  Scientific notation:  $\pm d$ . fraction  $\times$  10  $\pm$  exponent

### Floating-Point Numbers

- Examples of floating-point numbers in base 10
  - $-5.341\times10^3$  ,  $2.013\times10^{-1}$  decimal point
- Examples of floating-point numbers in base 2

-1.00101
$$\times$$
2<sup>23</sup> , 1.101101 $\times$ 2<sup>-3</sup> binary point

- ♦ Exponents are kept in decimal for clarity
- Floating-point numbers should be normalized
  - ♦ Exactly one non-zero digit should appear before the point
    - In a decimal number, this digit can be from 1 to 9
    - In a binary number, this digit should be 1
  - ♦ Normalized: -5.341×10³ and 1.101101×2⁻³
  - ♦ NOT Normalized: -0.05341×10<sup>5</sup> and 1101.101×2<sup>-6</sup>

## Floating-Point Representation

A floating-point number is represented by the triple

- ♦ Sign bit (0 is positive and 1 is negative)
  - Representation is called sign and magnitude
- - Very large numbers have large positive exponents
  - Very small close-to-zero numbers have negative exponents
  - More bits in exponent field increases range of values
- ♦ Fraction field (fraction after binary point)
  - More bits in fraction field improves the precision of FP numbers

| S Exponent Fraction |  |
|---------------------|--|
|---------------------|--|

### IEEE 754 Floating-Point Standard

- Found in virtually every computer invented since 1980
  - ♦ Simplified porting of floating-point numbers
  - ♦ Unified the development of floating-point algorithms
  - ♦ Increased the accuracy of floating-point numbers
- Single Precision Floating Point Numbers (32 bits)
  - ↑ 1-bit sign + 8-bit exponent + 23-bit fraction

| S Exponent <sup>8</sup> | Fraction <sup>23</sup> |
|-------------------------|------------------------|
|-------------------------|------------------------|

- Double Precision Floating Point Numbers (64 bits)
  - ↑ 1-bit sign + 11-bit exponent + 52-bit fraction

| S           | Exponent <sup>11</sup> | Fraction <sup>52</sup> |  |  |
|-------------|------------------------|------------------------|--|--|
| (continued) |                        |                        |  |  |

### Normalized Floating Point Numbers

❖ For a normalized floating point number (S, E, F)

S 
$$F = f_1 f_2 f_3 f_4 ...$$

- Significand is equal to  $(1.F)_2 = (1.f_1f_2f_3f_4...)_2$ 
  - ♦ IEEE 754 assumes hidden 1. (not stored) for normalized numbers
  - ♦ Significand is 1 bit longer than fraction
- Value of a Normalized Floating Point Number:

$$\pm (1.F)_{2} \times 2^{\text{exponent\_value}}$$

$$\pm (1.f_{1}f_{2}f_{3}f_{4}...)_{2} \times 2^{\text{exponent\_value}}$$

$$\pm (1 + f_{1} \times 2^{-1} + f_{2} \times 2^{-2} + f_{3} \times 2^{-3} + f_{4} \times 2^{-4} ...)_{2} \times 2^{\text{exponent\_value}}$$

$$S = 0$$
 is positive,  $S = 1$  is negative

### Biased Exponent Representation

- How to represent a signed exponent? Choices are ...
  - ♦ Sign + magnitude representation for the exponent
  - → Two's complement representation
  - ♦ Biased representation
- ❖ IEEE 754 uses biased representation for the exponent
  - $\Rightarrow$  Exponent Value = E Bias (Bias is a constant)
- The exponent field is 8 bits for single precision
  - ♦ E can be in the range 0 to 255
  - $\Rightarrow$  E = 0 and E = 255 are reserved for special use (discussed later)
  - $\Rightarrow$  E = 1 to 254 are used for normalized floating point numbers
  - $\Rightarrow$  Bias = 127 (half of 254)
  - $\Rightarrow$  Exponent value = E 127 Range: -126 to +127

### Biased Exponent - Cont'd

- ❖ For double precision, the exponent field is 11 bits
  - $\Rightarrow$  *E* can be in the range 0 to 2047
  - $\Rightarrow$  E = 0 and E = 2047 are reserved for special use
  - $\Rightarrow$  E = 1 to 2046 are used for normalized floating point numbers
  - $\Rightarrow$  Bias = 1023 (half of 2046)
  - $\Rightarrow$  Exponent value = E 1023 Range: -1022 to +1023
- Value of a Normalized Floating Point Number is

$$\pm (1.F)_2 \times 2^{(E-Bias)}$$

$$\pm (1.f_1f_2f_3f_4...)_2 \times 2^{(E-Bias)}$$

$$\pm (1 + f_1 \times 2^{-1} + f_2 \times 2^{-2} + f_3 \times 2^{-3} + f_4 \times 2^{-4} ...)_2 \times 2^{(E-Bias)}$$

$$S = 0$$
 is positive,  $S = 1$  is negative

## Examples of Single Precision Float

What is the decimal value of this Single Precision float?

#### Solution:

- ♦ Sign = 1 is negative
- $\Rightarrow$  E = (01111100)<sub>2</sub> = 124, E bias = 124 127 = -3
- $\Rightarrow$  Significand =  $(1.0100 ... 0)_2 = 1 + 2^{-2} = 1.25 (1. is implicit)$
- ♦ Value in decimal =  $-1.25 \times 2^{-3} = -0.15625$
- What is the decimal value of?

### Solution:

 $\Rightarrow$  Value in decimal = +(1.01001100 ... 0)<sub>2</sub> × 2<sup>130-127</sup> = (1.01001100 ... 0)<sub>2</sub> × 2<sup>3</sup> = (1010.01100 ... 0)<sub>2</sub> = 10.375

### Examples of Double Precision Float

What is the decimal value of this Double Precision float?

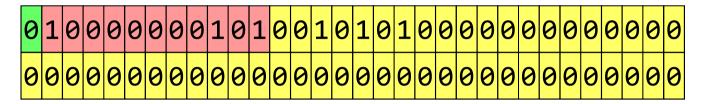

### Solution:

- $\Rightarrow$  Value of exponent =  $(10000000101)_2$  Bias = 1029 1023 = 6
- $\Rightarrow$  Value of double =  $(1.00101010 \dots 0)_2 \times 2^6$  (1. is implicit) =  $(1001010.10 \dots 0)_2 = 74.5$
- What is the decimal value of?

**Do it yourself!** (answer should be  $-1.5 \times 2^{-7} = -0.01171875$ )

## Decimal to Binary Floating-Point

Convert –0.8125 to single and double-precision floating-point

#### Solution:

♦ Fraction bits can be obtained using multiplication by 2

$$\bullet$$
 0.8125 × 2 = 1.625

$$-0.625 \times 2 = 1.25$$

$$-0.25 \times 2 = 0.5$$

$$-0.5 \times 2 = 1.0$$

$$0.8125 = (0.1101)_2 = \frac{1}{2} + \frac{1}{4} + \frac{1}{16} = \frac{13}{16}$$

- Stop when fractional part is 0, or after computing all required fraction bits
- $\Rightarrow$  Fraction =  $(0.1101)_2$  =  $(1.101)_2 \times 2^{(-1)}$  (Normalized)
- $\Rightarrow$  Exponent =(-1)+ Bias = 126 (single precision) and 1022 (double)

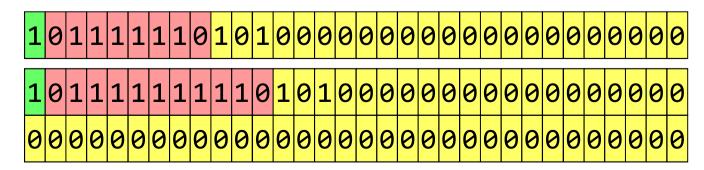

Single Precision

Double Precision

### Largest Normalized Float

- What is the Largest normalized float?
- Solution for Single Precision:

- $\Rightarrow$  E bias = 254 127 = +127 (largest exponent for SP)
- $\Rightarrow$  Significand = (1.111 ... 1)<sub>2</sub> = 1.99999988 = almost 2
- ♦ Value in decimal ≈  $2 \times 2^{+127} \approx 2^{+128} \approx 3.4028 \dots \times 10^{+38}$
- Solution for Double Precision:

- ♦ Value in decimal  $\approx 2 \times 2^{+1023} \approx 2^{+1024} \approx 1.79769 \dots \times 10^{+308}$
- Overflow: exponent is too large to fit in the exponent field

### Smallest Normalized Float

- What is the smallest (in absolute value) normalized float?
- Solution for Single Precision:

  - $\Rightarrow$  Exponent bias = 1 127 = -126 (smallest exponent for SP)
  - ♦ Significand =  $(1.000 ... 0)_2 = 1$
  - $\Rightarrow$  Value in decimal = 1 × 2<sup>-126</sup> = 1.17549 ... × 10<sup>-38</sup>
- Solution for Double Precision:

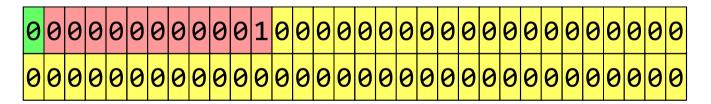

- $\Rightarrow$  Value in decimal = 1 x 2<sup>-1022</sup> = 2.22507 ... x 10<sup>-308</sup>
- Underflow: exponent is too small to fit in exponent field

### Zero, Infinity, and NaN

#### Zero

- $\Rightarrow$  Exponent field E = 0 and fraction F = 0
- → +0 and -0 are both possible according to sign bit S

### Infinity

- $\Rightarrow$  Infinity is a special value represented with maximum E and F = 0
  - For single precision with 8-bit exponent: maximum E = 255
  - For double precision with 11-bit exponent: maximum E = 2047
- ♦ Infinity can result from overflow or division by zero
- → +∞ and -∞ are both possible according to sign bit S

### NaN (Not a Number)

- $\diamond$  NaN is a special value represented with maximum E and  $F \neq 0$
- $\diamond$  0 / 0  $\rightarrow$  NaN, 0 ×  $\infty$   $\rightarrow$  NaN, sqrt(-1)  $\rightarrow$  NaN
- ♦ Operation on a NaN is typically a NaN: Op(X, NaN) → NaN

### Denormalized Numbers

- ❖ IEEE standard uses denormalized numbers to ...
  - ♦ Fill the gap between 0 and the smallest normalized float
  - ♦ Provide gradual underflow to zero
- ightharpoonup Denormalized: exponent field E is 0 and fraction  $F \neq 0$ 
  - ♦ The Implicit 1. before the fraction now becomes 0. (denormalized)
- ❖ Value of denormalized number (S, 0, F)

Single precision:  $\pm (0.F)_2 \times 2^{-126}$ 

Double precision:  $\pm (0.F)_2 \times 2^{-1022}$ 

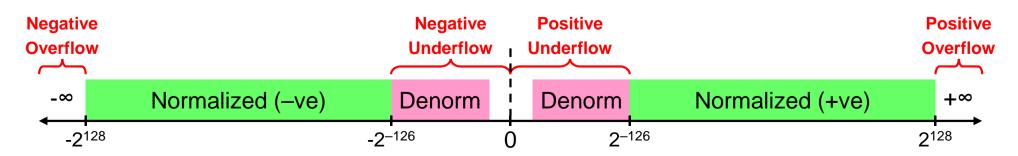

# Summary of IEEE 754 Encoding

| Single-Precision    | Exponent = 8 | Fraction = 23       | Value                          |
|---------------------|--------------|---------------------|--------------------------------|
| Normalized Number   | 1 to 254     | Anything            | $\pm (1.F)_2 \times 2^{E-127}$ |
| Denormalized Number | 0            | nonzero $\pm (0.F)$ |                                |
| Zero                | 0            | 0                   | ± 0                            |
| Infinity            | 255          | 0                   | ± ∞                            |
| NaN                 | 255          | nonzero             | NaN                            |

| Double-Precision    | Exponent = 11 Fraction = 52 |          | Value                           |  |
|---------------------|-----------------------------|----------|---------------------------------|--|
| Normalized Number   | 1 to 2046                   | Anything | $\pm (1.F)_2 \times 2^{E-1023}$ |  |
| Denormalized Number | 0                           | nonzero  | $\pm (0.F)_2 \times 2^{-1022}$  |  |
| Zero                | 0                           | 0        | ± 0                             |  |
| Infinity            | 2047                        | 0        | ± 8                             |  |
| NaN                 | 2047                        | nonzero  | NaN                             |  |

### Next...

- Floating-Point Numbers
- The IEEE 754 Floating-Point Standard

Floating-Point Comparison, Addition and Subtraction

Floating-Point Multiplication

MIPS Floating-Point Instructions and Examples

## Floating-Point Comparison

- ❖ IEEE 754 floating point numbers are ordered (except NaN)
  - ♦ Because the exponent uses a biased representation ...
    - Exponent value and its binary representation have same ordering
  - ♦ Placing exponent before the fraction field orders the magnitude
    - Larger exponent ⇒ larger magnitude
    - For equal exponents, Larger fraction ⇒ larger magnitude

■ 
$$0 < (0.F)_2 \times 2^{Emin} < (1.F)_2 \times 2^{E-Bias} < \infty$$
  $(E_{min} = 1 - Bias)$ 

- ♦ Sign bit provides a quick test for signed <</p>
- Integer comparator can compare the magnitudes

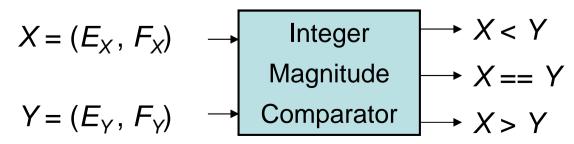

## Floating Point Addition

- Consider Adding Single-Precision Floats:

  - $+ 1.1000000000000110000101_2 \times 2^2$
- Cannot add significands ... Why?
  - ♦ Because exponents are not equal
- How to make exponents equal?
  - ♦ Shift the significand of the lesser exponent right
  - $\Rightarrow$  Difference between the two exponents = 4 2 = 2
  - ♦ So, shift right second number by 2 bits and increment exponent

$$1.1000000000000110000101_2 \times 2^2$$

$$= 0.011000000000001100001 01_2 \times 2^4$$

### Floating-Point Addition - cont'd

Now, ADD the Significands:

- Addition produces a carry bit, result is NOT normalized
- Normalize Result (shift right and increment exponent):

```
10.0100010000000001100011 01 \times 2^{4}
```

 $= 1.0010001000000000110001 101 \times 2^{5}$  (normalized)

### Rounding

- Single-precision requires only 23 fraction bits
- However, Normalized result can contain additional bits

```
1.001000100000000110001 | (1)(01) \times 2^5

Round Bit: R = 1 t \in Sticky Bit: S = 1
```

- Two extra bits are used for rounding
  - ♦ Round bit: appears just after the normalized result
  - ♦ Sticky bit: appears after the round bit (OR of all additional bits)
- Since RS = 11, increment fraction to round to nearest
  - $1.0010001000000000110001 \times 2^{5}$

1.0010001000000000110010  $\times$  2<sup>5</sup> (Rounded)

### Floating-Point Subtraction

- Addition is used when operands have the same sign
- Addition becomes a subtraction when sign bits are different
- Consider adding floating-point numbers with different signs:
- + 1.00000000101100010001101  $\times$  2<sup>-6</sup>
- 1.000000000000000010011010  $\times$  2<sup>-1</sup>
- + 0.00001000000001011000100 01101  $\times$  2<sup>-1</sup> (shift right 5 bits)
- 1.000000000000000010011010  $\times$  2<sup>-1</sup>
- $0.00001000000001011000100 01101 \times 2^{-1}$
- 1 0.111111111111111101100110  $\times$  2<sup>-1</sup> (2's complement)
- 1 1.00001000000001000101010 01101 × 2<sup>-1</sup> (Negative result)
- 0.111101111111110111010101 10011 × 2<sup>-1</sup> (Sign Magnitude)
- 2's complement of result is required if result is negative

## Floating-Point Subtraction - cont'd

- + 1.00000000101100010001101  $\times$  2<sup>-6</sup>
- 1.000000000000000010011010  $\times$  2<sup>-1</sup>
- Result should be normalized (unless it is equal to zero)
  - → For subtraction, we can have leading zeros. To normalize, count the number of leading zeros, then shift result left and decrement the exponent accordingly.

#### Guard bit

- 0.11110111111110111010101 (1) 0011  $\times$  2<sup>-1</sup>
- 1.11101111111110111010101 $\frac{1}{1}$  0011 × 2<sup>-2</sup> (Normalized)
- Guard bit: guards against loss of a fraction bit
  - ♦ Needed for subtraction only, when result has a leading zero and should be normalized.

## Floating-Point Subtraction - cont'd

Next, the normalized result should be rounded

```
Guard bit

- 0.111101111111101111010101 (1) 0 011 × 2^{-1}

- 1.111011111111101110101011 (0) (011) × 2^{-2} (Normalized)

Round bit: R=0 -- Sticky bit: S = 1
```

❖ Since R = 0, it is more accurate to truncate the result even though S = 1. We simply discard the extra bits.

```
    1.11101111111111110101011
    0 011 × 2<sup>-2</sup> (Normalized)
    1.11101111111111011110101011
    × 2<sup>-2</sup> (Rounded to nearest)
```

❖ IEEE 754 Representation of Result

```
10111101111011111111101110101011
```

### Rounding to Nearest Even

- ❖ Normalized result has the form: 1. f₁ f₂ ... f₁ R S
  - ♦ The round bit R appears immediately after the last fraction bit f<sub>1</sub>
  - ♦ The sticky bit S is the OR of all remaining additional bits
- Round to Nearest Even: default rounding mode
- \* Four cases for RS:
  - ♦ RS = 00 → Result is Exact, no need for rounding
  - ♦ RS = 01 → Truncate result by discarding RS
  - ♦ RS = 11 → Increment result: ADD 1 to last fraction bit
  - ♦ RS = 10 → Tie Case (either truncate or increment result)
    - Check Last fraction bit f<sub>1</sub> (f<sub>23</sub> for single-precision or f<sub>52</sub> for double)
    - If f<sub>i</sub> is 0 then truncate result to keep fraction even
    - If  $f_i$  is 1 then increment result to make fraction even

### Additional Rounding Modes

- ❖ IEEE 754 standard includes other rounding modes:
- 1. Round to Nearest Even: described in previous slide
- Round toward +Infinity: result is rounded up
   Increment result if sign is positive and R or S = 1
- Round toward -Infinity: result is rounded down
   Increment result if sign is negative and R or S = 1
- 4. Round toward 0: always truncate result
- Rounding or Incrementing result might generate a carry
  - ♦ This occurs only when all fraction bits are 1
  - ♦ Re-Normalize after Rounding step is required only in this case

### Example on Rounding

- ❖ Round following result using IEEE 754 rounding modes:
- ❖ Round to Nearest Even: Round Bit → L Sticky Bit
  - $\Rightarrow$  Increment result since RS = 10 and  $f_{23}$  = 1

  - Renormalize and increment exponent (because of carry)
- ❖ Round towards +∞: Truncate result since negative
  - ♦ Truncated Result: -1.11111111111111111111 x 2-7
- ❖ Round towards -∞: Increment since negative and R = 1
- Round towards 0: Truncate always

### Accuracy can be a Big Problem

| Value1  | Value2   | Value3   | Value4   | Sum  |
|---------|----------|----------|----------|------|
| 1.0E+30 | -1.0E+30 | 9.5      | -2.3     | 7.2  |
| 1.0E+30 | 9.5      | -1.0E+30 | -2.3     | -2.3 |
| 1.0E+30 | 9.5      | -2.3     | -1.0E+30 | 0    |

- Adding double-precision floating-point numbers (Excel)
- Floating-Point addition is NOT associative
- Produces different sums for the same data values
- Rounding errors when the difference in exponent is large

### Floating Point Addition / Subtraction

Start

- Compare the exponents of the two numbers. Shift the smaller number to the right until its exponent would match the larger exponent.
- 2. Add / Subtract the significands according to the sign bits.
- 3. Normalize the sum, either shifting right and incrementing the exponent or shifting left and decrementing the exponent.
- 4. Round the significand to the appropriate number of bits, and renormalize if rounding generates a carry.

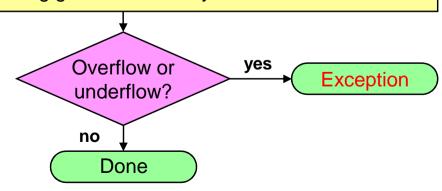

Shift significand right by  $d = |E_X - E_Y|$ 

Add significands when signs of *X* and *Y* are identical, Subtract when different.

Convert negative result from 2's complement to sign-magnitude.

Normalization shifts right by 1 if there is a carry, or shifts left by the number of leading zeros in the case of subtraction.

Rounding either truncates fraction, or adds a 1 to least significant fraction bit.

## Floating Point Adder Block Diagram

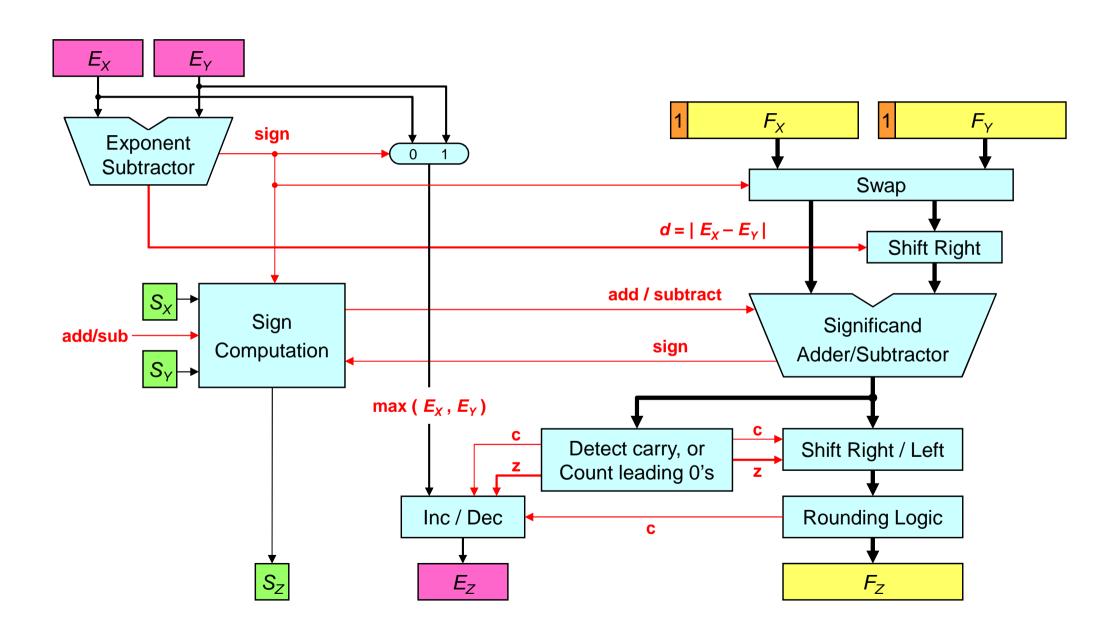

### Next...

- Floating-Point Numbers
- The IEEE 754 Floating-Point Standard

Floating-Point Comparison, Addition and Subtraction

Floating-Point Multiplication

MIPS Floating-Point Instructions and Examples

### Floating Point Multiplication Example

Consider multiplying:

```
-1.110\ 1000\ 0100\ 0000\ 1010\ 0001_2\ \times\ 2^{-4}
```

- $\times$  1.100 0000 0001 0000 0000 0000<sub>2</sub>  $\times$  2<sup>-2</sup>
- Unlike addition, we add the exponents of the operands
  - $\Rightarrow$  Result exponent value = (-4) + (-2) = -6
- ❖ Using the biased representation:  $E_Z = E_X + E_Y Bias$

$$\Leftrightarrow E_X = (-4) + 127 = 123$$
 (*Bias* = 127 for single precision)

$$\Leftrightarrow E_{\vee} = (-2) + 127 = 125$$

$$\Rightarrow E_Z = 123 + 125 - 127 = 121$$
 (exponent value = -6)

- Sign bit of product can be computed independently
- ❖ Sign bit of product = Sign<sub>X</sub> XOR Sign<sub>Y</sub> = 1 (negative)

### Floating-Point Multiplication, cont'd

Now multiply the significands:

111010000100000010100001

111010000100000010100001

1.11010000100000010100001

#### 

- ❖ 24 bits × 24 bits → 48 bits (double number of bits)
- $\bigstar$  Multiplicand  $\times$  0 = 0 Zero rows are eliminated
- Multiplicand x 1 = Multiplicand (shifted left)

### Floating-Point Multiplication, cont'd

Normalize Product

```
-10.1011100011111101111110011001... × 2<sup>-6</sup>
Shift right and increment exponent because of carry bit
```

- Round to Nearest Even: (keep only 23 fraction bits)

$$-1.010111000111111011111100 \mid (1)(100...) \times 2^{-5}$$

Round bit = 1, Sticky bit = 1, so increment fraction

❖ IEEE 754 Representation

101111010010111100011111101111101

### Floating Point Multiplication

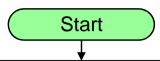

- 1. Add the biased exponents of the two numbers, subtracting the bias from the sum to get the new biased exponent
- 2. Multiply the significands. Set the result sign to positive if operands have same sign, and negative otherwise
- 3. Normalize the product if necessary, shifting its significand right and incrementing the exponent
- 4. Round the significand to the appropriate number of bits, and renormalize if rounding generates a carry

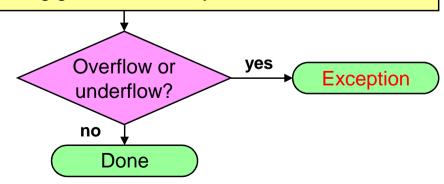

Biased Exponent Addition  $E_Z = E_X + E_Y - Bias$ 

Result sign  $S_Z = S_X \mathbf{xor} S_Y \mathbf{can}$  be computed independently

Since the operand significands  $1.F_X$  and  $1.F_Y$  are  $\ge 1$  and < 2, their product is  $\ge 1$  and < 4. To normalize product, we need to shift right at most by 1 bit and increment exponent

Rounding either truncates fraction, or adds a 1 to least significant fraction bit

### Extra Bits to Maintain Precision

- Floating-point numbers are approximations for ...
  - ♦ Real numbers that they cannot represent
- Infinite real numbers exist between 1.0 and 2.0
  - ♦ However, exactly 2<sup>23</sup> fractions represented in Single Precision
- \* Extra bits are generated in intermediate results when ...
  - ♦ Shifting and adding/subtracting a p-bit significand
  - ♦ Multiplying two p-bit significands (product is 2p bits)
- But when packing result fraction, extra bits are discarded
- \* Few extra bits are needed: guard, round, and sticky bits
- Minimize hardware but without compromising accuracy

### Advantages of IEEE 754 Standard

- Used predominantly by the industry
- Encoding of exponent and fraction simplifies comparison
  - ♦ Integer comparator used to compare magnitude of FP numbers
- ❖ Includes special exceptional values: NaN and ±∞
  - ♦ Special rules are used such as:
    - 0/0 is NaN, sqrt(-1) is NaN, 1/0 is ∞, and 1/∞ is 0
  - ♦ Computation may continue in the face of exceptional conditions
- Denormalized numbers to fill the gap
  - $\Rightarrow$  Between smallest normalized number 1.0  $\times$  2<sup>E<sub>min</sub></sup> and zero
  - $\Rightarrow$  Denormalized numbers, values  $0.F \times 2^{E_{min}}$ , are closer to zero
  - ♦ Gradual underflow to zero

# Floating Point Complexities

- Operations are somewhat more complicated
- In addition to overflow we can have underflow
- Accuracy can be a big problem
  - ♦ Extra bits to maintain precision: guard, round, and sticky
  - ♦ Four rounding modes
  - ♦ Division by zero yields Infinity
  - ♦ Zero divide by zero yields Not-a-Number
  - ♦ Other complexities
- Implementing the standard can be tricky
- Not using the standard can be even worse

### Next...

- Floating-Point Numbers
- The IEEE 754 Floating-Point Standard

Floating-Point Comparison, Addition and Subtraction

Floating-Point Multiplication

MIPS Floating-Point Instructions and Examples

### MIPS Floating Point Coprocessor

- Called Coprocessor 1 or the Floating Point Unit (FPU)
- ❖ 32 separate floating point registers: \$f0, \$f1, ..., \$f31
- FP registers are 32 bits for single precision numbers
- Even-odd register pair form a double precision register
- Use the even number for double precision registers
  - ♦ \$f0, \$f2, \$f4, ..., \$f30 are used for double precision
- Separate FP instructions for single/double precision
  - ♦ Single precision: add.s, sub.s, mul.s, div.s (.s extension)
  - ♦ Double precision: add.d, sub.d, mul.d, div.d (.d extension)
- FP instructions are more complex than the integer ones
  - ♦ Take more cycles to execute

# Floating-Point Arithmetic Instructions

| Instru | ction          | Meaning                  | Op <sup>6</sup> | fmt <sup>5</sup> | ft <sup>5</sup> | fs <sup>5</sup> | fd⁵  | func <sup>6</sup> |
|--------|----------------|--------------------------|-----------------|------------------|-----------------|-----------------|------|-------------------|
| add.s  | \$f5,\$f3,\$f4 | \$f5 = \$f3 + \$f4       | 0x11            | 0x10             | \$f4            | \$f3            | \$f5 | 0                 |
| sub.s  | \$f5,\$f3,\$f4 | \$f5 = \$f3 - \$f4       | 0x11            | 0x10             | \$f4            | \$f3            | \$f5 | 1                 |
| mul.s  | \$f5,\$f3,\$f4 | \$f5 = \$f3 × \$f4       | 0x11            | 0x10             | \$f4            | \$f3            | \$f5 | 2                 |
| div.s  | \$f5,\$f3,\$f4 | \$f5 = \$f3 / \$f4       | 0x11            | 0x10             | \$f4            | \$f3            | \$f5 | 3                 |
| sqrt.s | \$f5,\$f3      | \$f5 = sqrt(\$f3)        | 0x11            | 0x10             | 0               | \$f3            | \$f5 | 4                 |
| abs.s  | \$f5,\$f3      | \$f5 = abs(\$f3)         | 0x11            | 0x10             | 0               | \$f3            | \$f5 | 5                 |
| neg.s  | \$f5,\$f3      | \$f5 = -(\$f3)           | 0x11            | 0x10             | 0               | \$f3            | \$f5 | 7                 |
| add.d  | \$f6,\$f2,\$f4 | \$f6,7 = \$f2,3 + \$f4,5 | 0x11            | 0x11             | \$f4            | \$f2            | \$f6 | 0                 |
| sub.d  | \$f6,\$f2,\$f4 | \$f6,7 = \$f2,3 - \$f4,5 | 0x11            | 0x11             | \$f4            | \$f2            | \$f6 | 1                 |
| mul.d  | \$f6,\$f2,\$f4 | \$f6,7 = \$f2,3 × \$f4,5 | 0x11            | 0x11             | \$f4            | \$f2            | \$f6 | 2                 |
| div.d  | \$f6,\$f2,\$f4 | \$f6,7 = \$f2,3 / \$f4,5 | 0x11            | 0x11             | \$f4            | \$f2            | \$f6 | 3                 |
| sqrt.d | \$f6,\$f2      | \$f6,7 = sqrt(\$f2,3)    | 0x11            | 0x11             | 0               | \$f2            | \$f6 | 4                 |
| abs.d  | \$f6,\$f2      | \$f6,7 = abs(\$f2,3)     | 0x11            | 0x11             | 0               | \$f2            | \$f6 | 5                 |
| neg.d  | \$f6,\$f2      | \$f6,7 = -(\$f2,3)       | 0x11            | 0x11             | 0               | \$f2            | \$f6 | 7                 |

### Floating-Point Load and Store

Separate floating-point load and store instructions

♦ lwc1: load word coprocessor 1

♦ ldc1: load double coprocessor 1

♦ swc1: store word coprocessor 1

♦ sdc1: store double coprocessor 1

General purpose register is used as the address register

| Instruction        | Meaning                                | Op <sup>6</sup> | rs <sup>5</sup> | ft <sup>5</sup> | Immediate <sup>16</sup> |
|--------------------|----------------------------------------|-----------------|-----------------|-----------------|-------------------------|
| lwc1 \$f2, 8(\$t0) | \$f2 <b>←</b> <sub>4</sub> Mem[\$t0+8] | 0x31            | \$t0            | \$f2            | 8                       |
| swc1 \$f2, 8(\$t0) | \$f2 → <sub>4</sub> Mem[\$t0+8]        | 0x39            | \$t0            | \$f2            | 8                       |
| ldc1 \$f2, 8(\$t0) | \$f2,3 ← <sub>8</sub> Mem[\$t0+8]      | 0x35            | \$t0            | \$f2            | 8                       |
| sdc1 \$f2, 8(\$t0) | \$f2,3 → <sub>8</sub> Mem[\$t0+8]      | 0x3d            | \$t0            | \$f2            | 8                       |

### Data Movement Instructions

- Moving data between general purpose and FP registers
  - ♦ mfc1: move from coprocessor 1 (to a general purpose register)
  - mtc1: move to coprocessor 1 (from a general purpose register)
- Moving data between FP registers
  - → mov.s: move single precision float
  - → mov.d: move double precision float = even/odd pair of registers

| Instru | ction |             | Meaning         | Op <sup>6</sup> | fmt⁵ | rt <sup>5</sup> | fs <sup>5</sup> | fd⁵  | func |
|--------|-------|-------------|-----------------|-----------------|------|-----------------|-----------------|------|------|
| mfc1   | \$t0, | <b>\$f2</b> | \$t0 = \$f2     | 0x11            | 0    | \$t0            | \$f2            | 0    | 0    |
| mtc1   | \$t0, | <b>\$f2</b> | \$f2 = \$t0     | 0x11            | 4    | \$t0            | \$f2            | 0    | 0    |
| mov.s  | \$f4, | <b>\$f2</b> | \$f4 = \$f2     | 0x11            | 0x10 | 0               | \$f2            | \$f4 | 6    |
| mov.d  | \$f4, | <b>\$f2</b> | \$f4,5 = \$f2,3 | 0x11            | 0x11 | 0               | \$f2            | \$f4 | 6    |

#### Convert Instructions

- Convert instruction: cvt.x.y
  - ♦ Convert the source format y into destination format x
- Supported Formats:
  - ♦ Single-precision float = .s
  - ♦ Double-precision float = .d
  - $\diamond$  Signed integer word =  $\cdot w$  (in a floating-point register)

| Instruction       | Meaning            | Op <sup>6</sup> | fmt <sup>5</sup> |   | fs <sup>5</sup> | fd⁵  | func |
|-------------------|--------------------|-----------------|------------------|---|-----------------|------|------|
| cvt.s.w \$f2,\$f4 | \$f2 = W2S(\$f4)   | 0x11            | 0x14             | 0 | \$f4            | \$f2 | 0x20 |
| cvt.s.d \$f2,\$f4 | \$f2 = D2P(\$f4,5) | 0x11            | 0x11             | 0 | \$f4            | \$f2 | 0x20 |
| cvt.d.w \$f2,\$f4 | \$f2,3 = W2D(\$f4) | 0x11            | 0x14             | 0 | \$f4            | \$f2 | 0x21 |
| cvt.d.s \$f2,\$f4 | \$f2,3 = S2D(\$f4) | 0x11            | 0x10             | 0 | \$f4            | \$f2 | 0x21 |
| cvt.w.s \$f2,\$f4 | \$f2 = S2W(\$f4)   | 0x11            | 0x10             | 0 | \$f4            | \$f2 | 0x24 |
| cvt.w.d \$f2,\$f4 | \$f2 = D2W(\$f4,5) | 0x11            | 0x11             | 0 | \$f4            | \$f2 | 0x24 |

## Floating-Point Compare and Branch

- Floating-Point unit has eight condition code cc flags
  - ♦ Set to 0 (false) or 1 (true) by any comparison instruction
- Three comparisons: eq (equal), It (less than), Ie (less or equal)
- Two branch instructions based on the condition flag

| Instruction         | Meaning                 | Op <sup>6</sup> | fmt <sup>5</sup> | ft <sup>5</sup> | fs <sup>5</sup> |       | func  |
|---------------------|-------------------------|-----------------|------------------|-----------------|-----------------|-------|-------|
| c.eq.s cc \$f2,\$f4 | cc = (\$f2 == \$f4)     | 0x11            | 0x10             | \$f4            | \$f2            | СС    | 0x32  |
| c.eq.d cc \$f2,\$f4 | cc = (\$f2,3 == \$f4,5) | 0x11            | 0x11             | \$f4            | \$f2            | СС    | 0x32  |
| c.lt.s cc \$f2,\$f4 | cc = (\$f2 < \$f4)      | 0x11            | 0x10             | \$f4            | \$f2            | CC    | 0x3c  |
| c.lt.d cc \$f2,\$f4 | cc = (\$f2,3 < \$f4,5)  | 0x11            | 0x11             | \$f4            | \$f2            | CC    | 0x3c  |
| c.le.s cc \$f2,\$f4 | cc = (\$f2 <= \$f4)     | 0x11            | 0x10             | \$f4            | \$f2            | СС    | 0x3e  |
| c.le.d cc \$f2,\$f4 | cc = (\$f2,3 <= \$f4,5) | 0x11            | 0x11             | \$f4            | \$f2            | СС    | 0x3e  |
| bc1f cc Label       | branch if (cc == 0)     | 0x11            | 8                | cc,0            | 16-bit Offset   |       | ffset |
| bc1t cc Label       | branch if (cc == 1)     | 0x11            | 8                | cc,1            | 16-b            | oit O | ffset |

### Example 1: Area of a Circle

```
.data
         .double
  pi:
                           3.1415926535897924
  msg: .asciiz
                           "Circle Area = "
.text
main:
  ldc1 $f2, pi
                           # $f2,3 = pi
  li
         $v0, 7
                           # read double (radius)
                           # $f0,1 = radius
  syscall
  mul.d $f12, $f0, $f0
                           # $f12,13 = radius*radius
  mul.d $f12, $f2, $f12
                          # $f12,13 = area
  la
         $a0, msg
  li
         $v0, 4
                           # print string (msg)
  syscall
  li
         $v0, 3
                           # print double (area)
                           # print $f12,13
  syscall
```

## Example 2: Matrix Multiplication

```
void mm (int n, float X[n][n], Y[n][n], Z[n][n]) {
  for (int i=0; i!=n; i=i+1) {
    for (int j=0; j!=n; j=j+1) {
      float sum = 0.0;
      for (int k=0; k!=n; k=k+1) {
        sum = sum + Y[i][k] * Z[k][j];
     X[i][j] = sum;
```

- ❖ Matrix size is passed in \$a0 = n
- ❖ Matrix addresses in \$a1 = &X, \$a2 = &Y, and \$a3 = &Z
- What is the MIPS assembly code for the procedure?

### Access Pattern for Matrix Multiply

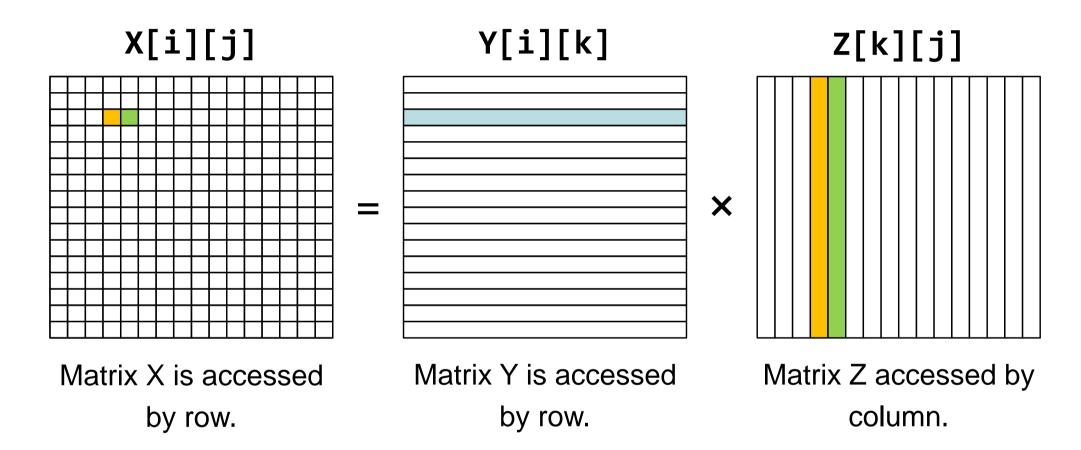

$$&X[i][j] = &X + (i*n + j)*4 = &X[i][j-1] + 4$$
  
 $&Y[i][k] = &Y + (i*n + k)*4 = &Y[i][k-1] + 4$   
 $&Z[k][j] = &Z + (k*n + j)*4 = &Z[k-1][j] + 4*n$ 

### Matrix Multiplication Procedure (1 of 3)

```
# arguments $a0=n, $a1=&X, $a2=&Y, $a3=&Z
mm: s11 $t0, $a0, 2 # $t0 = n*4 (row size)
              # $t1 = i = 0
   li $t1, 0
# Outer for (i = ...) loop starts here
L1: 1i $t2, 0 # $t2 = j = 0
# Middle for (j = . . . ) loop starts here
L2: 1i $t3, 0 # $t3 = k = 0
   move $t4, $a2 # $t4 = &Y[i][0]
   $11 $t5, $t2, 2 # $t5 = j*4
   addu $t5, $a3, $t5 # $t5 = &Z[0][j]
   mtc1 $zero, $f0
                      # $f0 = sum = 0.0
```

### Matrix Multiplication Procedure (2 of 3)

```
# Inner for (k = . . .) loop starts here
# $t3 = k, $t4 = &Y[i][k], $t5 = &Z[k][j]
L3: lwc1 $f1, 0($t4) # load $f1 = Y[i][k]
    lwc1 f2, 0(f5) # load f2 = Z[k][j]
   mul.s f3, f1, f2 # f3 = Y[i][k]*Z[k][j]
    add.s $f0, $f0, $f3 # sum = sum + $f3
    addiu $t3, $t3, 1 # k = k + 1
    addiu $t4, $t4, 4 # $t4 = &Y[i][k]
    addu $t5, $t5, $t0 # $t5 = &Z[k][j]
    bne $t3, $a0, L3 # loop back if (k != n)
# End of inner for loop
```

## Matrix Multiplication Procedure (3 of 3)

```
swc1 f0, 0(a1) # store X[i][j] = sum
    addiu a1, a1, 4 # a1 = ax[i][j]
    addiu $t2, $t2, 1
                       # j = j + 1
    bne $t2, $a0, L2
                       # loop L2 if (j != n)
# End of middle for loop
    addu a2, a2, a2, a2 = a2 = a2 = a2
   addiu $t1, $t1, 1 # i = i + 1
    bne $t1, $a0, L1 # loop L1 if (i != n)
# End of outer for loop
         $ra
                       # return to caller
```